# **Создание Web-страниц**

### Web – сайт **состоит из компьютерных** Web – страниц**, объединённых гиперссылками.**

**Создание** Web – страниц **реализуется с помощью языка гипертекстовой разметки HTML (Hyper Text Markup Language)**

**Для создания** Web – страниц **используют текстовый редактор Блокнот.**

**Просмотреть** Web – страниц**у можно с помощью браузера Opera, Microsoft Internet Explorer.**

### **Существует три вида htmlтегов**

базовые теги

 теги форматирования текста

 метатеги этот непарный тег применяется для указания подробной информации о документе

Конструкции языка HTML

## Базовые теги

**<HTML> начало файла </HTML> окончание файла <HEAD> Содержит заголовок Web- страницы, справочную информацию, тип кодировки </HEAD> <TITLE> имя страницы </TITLE> <BODY> основное содержание страницы </BODY>**

**Пример простейшего документа HTML: (базовые теги)**

**<HTML> <HEAD> <TITLE>Новая страница1</TITLE> </HEAD> <BODY> Добро пожаловать! </BODY> </HTML>**

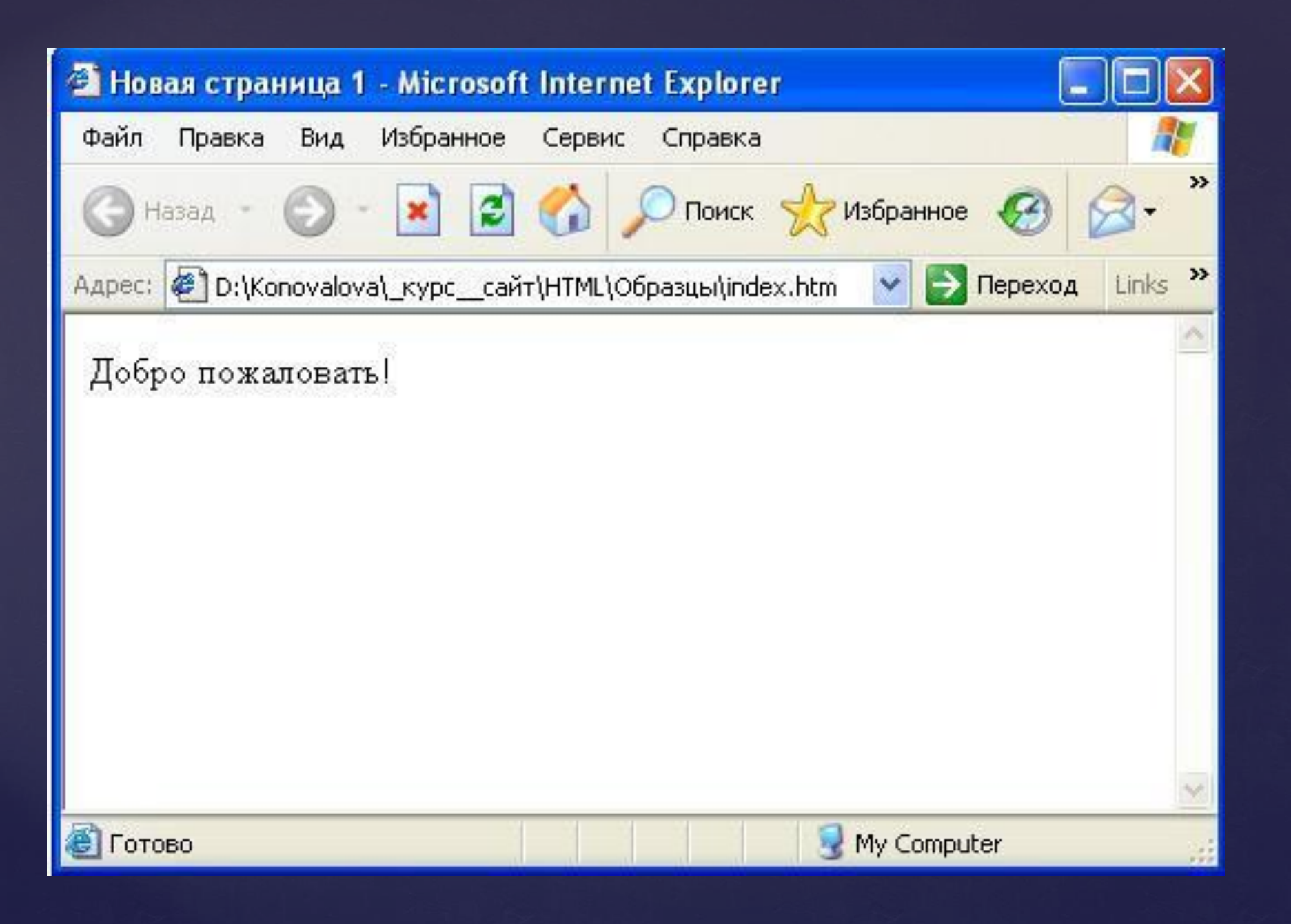

## Теги форматирования текста

 $\langle P \rangle \langle p \rangle$  - абзац. <BR> - новая строка. <H1> </h1>, <H2>, <H3>, <H4>, <H5>, <H6>-теги форматирования заголовков и подзаголовков

### **Теги форматирования абзацев:**

<p align = left> - выравнивание текста в абзаце по левому краю. (right, center,justify)

<p align = right> - выравнивание текста в абзаце по правому краю. <p align = center> - выравнивание текста в абзаце по центру.

 $\leq$ р align = justify> - полное выравнивание по обоим краям экрана.

align - атрибут выравнивания.